## Google Apps Script, Part 6 of 9: Calendar and Slides Apps

#### page 1

Meet the expert: Providing Web development courses and digital marketing strategy courses since 2002. An experienced web application developer, having worked on multiple enterprise level applications, hundreds of websites, business solutions and many unique and innovative web applications. Web & amp; application development areas of expertise include HTML, CSS, JavaScript, JQuery, Bootstrap, PHP and MySQL. Anything to do with web creation and digital experience. Passionate about ;everything to do with web application development, programming to online marketing with a strong focus on social media and SEO.

Prerequisites: HTML, CSS, JavaScript are strongly recommended Some programming Background Understanding of web technologies and how websites work Google Account

**Runtime:** 03:11:53

**Course description:** Learn Google App Script from top to bottom to interact with Google Services. This course covers: how to work with google calendar, update names, events, as well as the slides app.

#### Course outline:

#### **Calendar Service**

- Introduction
- Calendar Service
- Calendar App
- · Get and Create Calendars
- Summary

#### **Update Name add Description**

- Introduction
- Update Name add Description
- Calendar Event Class
- Event Methods
- Create Events Calendar App
- · More Types of Events
- Summary

#### **Create Events Calendar App**

- Introduction
- Create Events Continued
- Calendar Delete Events
- Summary

#### **Calendar Event Guest**

- Introduction
- Calendar Event Guest
- · List Calendar Events in Sheet
- · Make a Sheet
- Summary

#### Slides App

- Introduction
- Slides App
- Slides Service Class
- · Slides Bound Script Updates
- · Get and Update Slides

### Summary

#### SlidesApp UI Menu

- Introduction
- · SlideApp UI Menu
- Remove Slide Button
- Slide TextRange Insert Text
- Text Shape Options
- Summary

#### Slide App Layouts

- Introduction
- Slide App Layouts
- Create a Presentation from
- Sheets
- · Generate Slides
- Set Slide Layouts
- Summary

# **Create a Presentation from Sheets**

- Introduction
- Presentation Continued
- Slide App Class Overview
- Summary

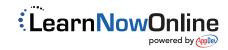